DOWNLOAD LEARNING UNIX AND AWK SCRIPTING ADVANCED AWK AND KSH SCRIPT EXAMPLES FOR PROGRAMMERS TO STUDY HACK AND LEARNADVANCED UNIX SHELL SCRIPTING HOW TO REDUCE YOUR LABOR AND INCREASE YOUR EFFECTIVENESS

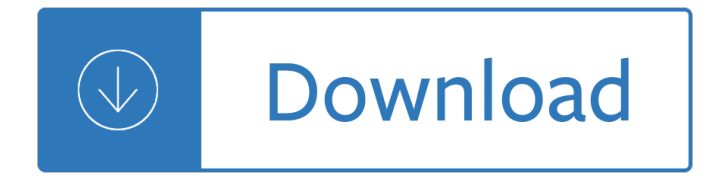

## **learning unix and awk pdf**

Table of Contents Last modified: Wed Jan 30 10:00:28 2019 Part of the Unix tutorials And then there's My blog. Click on a topic in this table to jump there.

## **Awk - A Tutorial and Introduction - by Bruce Barnett**

Java NIO, PyTorch, SLF4J, Parallax Scrolling, Java Cryptography, YAML, Python Data Science, Java i18n, GitLab, TestRail, VersionOne, DBUtils, Common CLI, Seaborn ...

## **Tutorials Point - Java NIO, PyTorch, SLF4J, Parallax**

Unix was originally meant to be a convenient platform for programmers developing software to be run on it and on other systems, rather than for non-programmers.

### **Unix - Wikipedia**

Free Linux Ebooks. A Byte of VIM by Freeware (PDF) A Slackware Desktop Enhancement Guide by Darrell Anderson; Advanced Linux Programming by Mark L. Mitchell, Alex ...

## **390 Free Linux, Unix, FreeBSD and Operating System Ebooks**

Originally developed by Alfred Aho, Brian Kernighan, and Peter Weinberger in 1977, AWK is a pattern-matching language for writing short programs to perform common ...

### **The AWK Programming Language - amazon.com**

By AWK. This answer concentrates on showing how to do the conversion by awk portably. Using --non-decimal-data for gawk is not recommended according to GNU Awk User's ...

# **Converting hex to decimal in awk or sed - Stack Overflow**

When we run certain commands in Unix/Linux to read or edit text from a string or file, we most times try to filter output to a given section of interest.

### **How to Use Awk and Regular Expressions to Filter Text or**

unix㕊ã,ˆã•<sup>3</sup>unixç<sup>3</sup>»ã,⋅ã,<sup>1</sup>テムã•®ç<sup>3</sup>»çµ±å<sup>, 3</sup>. 開発è€...: ã,±ãƒ<sup>3</sup>・トリプã,½ãƒ<sup>3</sup>, ãf‡ãf‹ã.'ãf»ãfªãffãf•ãf¼, ãf–ãf©ã.¤ã.¢ãfªãf»ã.«ãf¼ãf•ãf•ãfª, ãf€ã.°ãf©ã.'ãf»ãfžã.- ...

# **UNIX - Wikipedia**

All cheat sheets, round-ups, quick reference cards, quick reference guides and quick reference sheets in one page.

### **Cheat Sheet : All Cheat Sheets in one page**

A shell script is a computer program designed to be run by the Unix shell, a command-line interpreter. The various dialects of shell scripts are considered to be ...

### **Shell script - Wikipedia**

Die Unix-Shell oder kurz Shell (englisch f $\tilde{A}$ /<sub>4</sub>r H $\tilde{A}$ /<sub>1</sub>lle, Schale) bezeichnet die traditionelle Benutzerschnittstelle unter Unix oder unixoiden Computer-Betriebssystemen.

# **Unix-Shell – Wikipedia**

 $[\hat{a}\in \hat{B}]$  dataists  $\hat{A}$ » Blog Archive  $\hat{A}$ » A Taxonomy of Data Science "Both within the academy and within tech startups, we've been hearing some similar questions lately ...

# **dataists » A Taxonomy of Data Science**

Programming Plus provides independent consulting and professional engineering services in the fields of computer software and hardware. Specialties include software ...

# **Programming Plus : Computer Consulting & Professional**

Python Tutorial, Release 3.2.3 Release 3.2 Date June 18, 2012 Python is an easy to learn, powerful programming language. It has efﬕcient high-level data structures ...

# **Python Tutorial - Robert Heckendorn's Home Page**

Let's dive deep into Python vs Perl debate and try to figure out the overall aspects where these two languages differentiate with one another.

# **Dive Deep Into Python Vs Perl Debate – What Should I Learn**

Performance Comparison. Although I've never seen a benchmark comparing OpenVMS to any flavor of Unix, I perceive that the Unix machines, in general, are somewhat ...

# **OpenVMS vs. UNIX (antagonists or sisters?) - Sympatico**

Unix & Linux Stack Exchange is a question and answer site for users of Linux, FreeBSD and other Un\*x-like operating systems. Join them; it only takes a minute:

# **ls - How do I get the size of a directory on the command**

This is the Grymoire's UNIX/Linux SED editor

# **Sed - An Introduction and Tutorial**

IT-Fachb $\tilde{A}/\tilde{A}$ cher des Rheinwerk Verlags online lesen. Die Openbooks des Rheinwerk Verlags sind praktische HTML-Versionen vollstĤndiger Titel aus unserem Programm.\*

# **Openbooks des Rheinwerk Verlags**

Scala Cookbook: Recipes for Object-Oriented and Functional Programming [Alvin Alexander] on Amazon.com. \*FREE\* shipping on qualifying offers. Save time and trouble ...

# **Scala Cookbook PDF download - amazon.com**

I know that I can convert pdf files to text files one by one like this : \$ pdftotext filename.pdf But is there a single command that would make that conversion ...

# **How to convert all pdf files to text (within a folder**

How can I get ls to spit out a flat list of recursive one-per-line paths? For example, I just want a flat listing of files with their full paths: /home/dreftymac ...

# **ls command: how can I get a recursive full-path listing**

Autoconf is a tool for producing shell scripts that automatically configure software source code packages to adapt to many kinds of Posix-like systems.

pediatrics 19th edition free ebook download - Mysteries of yesod - Straight talk to men and their wives - Aquatic and riparian weeds of the west - Islamic fundamentalisms and the gulf crisis a fundamentalism project report - Journey under the midnight sun - Fundamentals of nuclear models foun[dational models v 1](/nelson_textbook_of_pediatrics_19th_edition_free_ebook_download.pdf) - [Zero to infinity the foundations of physics - Egress d](/wordly_wise_3000_book_12_answer_key_online_free.pdf)[esign solutions a guide to evacuation](/sinceres_lawnmower_service_book.pdf) and crowd [management planning - Business as usual ec](/nelson_textbook_of_pediatrics_19th_edition_free_ebook_download.pdf)[onomic reform in jord](/mysteries_of_yesod.pdf)[an - Songs of something else gunnar](/straight_talk_to_men_and_their_wives.pdf) [ekelof - Pocket apocalypse incryptid boo](/aquatic_and_riparian_weeds_of_the_west.pdf)[k four - Porsche 901 the roots of a legend - Anatomy of the psy](/islamic_fundamentalisms_and_the_gulf_crisis_a_fundamentalism_project_report.pdf)che [alchemical sym](/islamic_fundamentalisms_and_the_gulf_crisis_a_fundamentalism_project_report.pdf)[bolism in psychotherapy - West re](/journey_under_the_midnight_sun.pdf)[spiratory physiology the essentials 9th edition -](/fundamentals_of_nuclear_models_foundational_models_v_1.pdf)  [Bhalchandra nemade kosala free - Siop the](/zero_to_infinity_the_foundations_of_physics.pdf) [secret u s plan for nuclear war - Honda xrm 125 motorcy](/egress_design_solutions_a_guide_to_evacuation_and_crowd_management_planning.pdf)cle [repair manual - Diagram](/egress_design_solutions_a_guide_to_evacuation_and_crowd_management_planning.pdf) [of engine for kia picanto - South caspian to ce](/business_as_usual_economic_reform_in_jordan.pdf)[n](/porsche_901_the_roots_of_a_legend.pdf)[tral iran basins special publicati](/songs_of_something_else_gunnar_ekelof.pdf)[on n](/anatomy_of_the_psyche_alchemical_symbolism_in_psychotherapy.pdf)o [312 - In](/songs_of_something_else_gunnar_ekelof.pdf)[ternational new york times - A b guide to](/pocket_apocalypse_incryptid_book_four.pdf) music theory pt 2 -

[Optimizationproceedingsofthe9thbelgianfr](/anatomy_of_the_psyche_alchemical_symbolism_in_psychotherapy.pdf)[enchgermanconferenceonoptimizationnamurseptembe](/west_respiratory_physiology_the_essentials_9th_edition.pdf) - Manual do [reaper em portugues - Early readin](/bhalchandra_nemade_kosala_free.pdf)[g comprehension in varied subject matter](/siop_the_secret_u_s_plan_for_nuclear_war.pdf) [book a - Water supply and](/honda_xrm_125_motorcycle_repair_manual.pdf) [sewerage 6th e](/honda_xrm_125_motorcycle_repair_manual.pdf)[dition - Peugeot 605 workshop main](/diagram_of_engine_for_kia_picanto.pdf)tenance manuals - Niven zuckerman solution manual -[2007](/south_caspian_to_central_iran_basins_special_publication_no_312.pdf) [chevy cobalt repair manual fre](/international_new_york_times.pdf)[e - Spells aprilynne pike - Defyin](/a_b_guide_to_music_theory_pt_2.pdf)g gravity the making of newton - [Pakistan changing world - The new encyclopedia of modern bodybuilding arnold schwarzenegger](/optimizationproceedingsofthe9thbelgianfrenchgermanconferenceonoptimizationnamurseptembe.pdf) [-](/water_supply_and_sewerage_6th_edition.pdf) [Civil](/manual_do_reaper_em_portugues.pdf) [engineering hydraulics](/manual_do_reaper_em_portugues.pdf)[5th edition marriott - Microbiology an evolving science 3rd editi](/early_reading_comprehension_in_varied_subject_matter_book_a.pdf)[on -](/niven_zuckerman_solution_manual.pdf)